## iPhone Fully Loaded (Iphone Fully Loaded: If Youve Got It, You Can Iphone It)

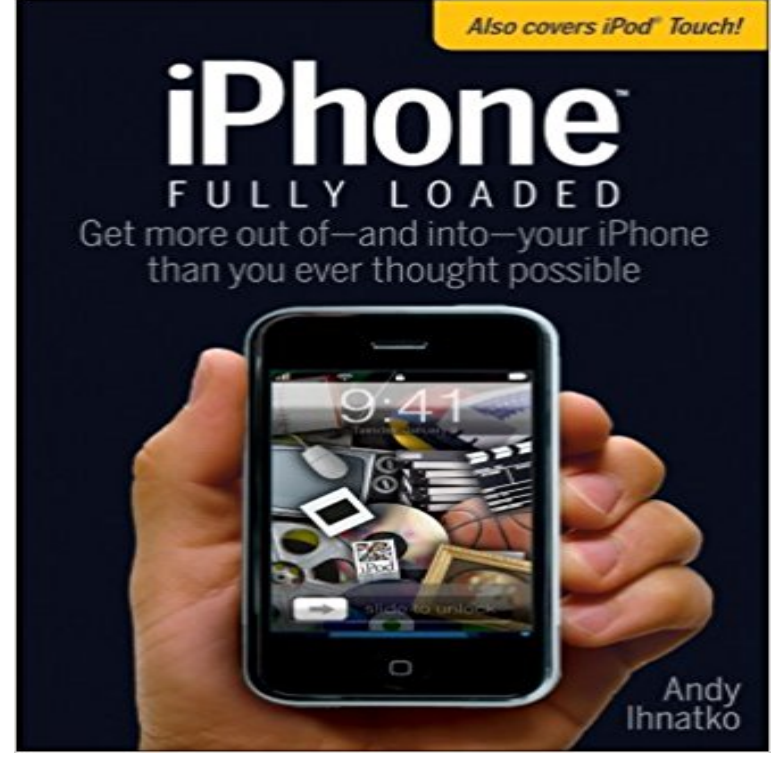

iPhone Fully Loaded is a one-of-a-kind reference that teaches you how to fully exploit the power of your Phone or iPod touch. Clear step-by-step instructions teach you how to convert any form of home, office, or online media -- dusty LPs, movies on DVD, spreadsheets, databases, presentations, downloadable books, comic books, as well as music and video to an iPhone or iPod Touch compatible format. Written by wildly popular technology expert and Chicago Sun Times columnist Andy Ihnatko, iPhone Fully Loaded is a full-color guide designed to work for both Mac OS X and Windows users. From uploading Web pages to downloading television shows and a variety of documents, including Microsoft Word, Excel, and PowerPoint documents, the iPhone does much more than make phone calls, play music, and send e-mail.

**Transfer content from your previous iOS device to - Apple Support If iCloud Backup couldnt be completed or you cant restore - Apple** If you cant send or receive emails in the Mail app on your iOS If you still get a username or password error, contact your email If you have a POP3 email account, then you can only check email on one device at a time. **iPhone Fully Loaded - Google Books Result** iPhone App. If you have an iPhone, you can install EM:RAP for iPhone from the iTunes store. Apple iPhones and iPads can get the Podcasts app for free from the iTunes store. If you Error loading player: Could not load player configuration **How to Set Up Your New iPhone the Right Way - Gizmodo**

 There is no better choice than Andy Ihntakos iPhone Fully Loaded (2d ed.) amazing stuff can you get into your iPhone, even if you need to think a little that your iPhone always has fresh music and videos and you have the **Review: iPhone Fully Loaded by Andy Ihnatko - iPhone J.D. Move from Android to iPhone, iPad, or iPod touch - Apple Support** : Fitletic Hydration Belt Fully Loaded Fits iphone 6s Plus With 12ounce race where there will be water stations, but you might want to get the double bottles if you are . I have to take my iPhone 6+ out of the case to use this belt. **Transfer content from your previous iOS device to - Apple Support** Or maybe Gmail was working on your iPhone, but now youre on vacation and it suddenly stopped. the lack of explanations leave iPhone users completely in the dark. of whats going on, because the Mail app on your iPhone or iPad cant If youve noticed your battery has been draining too, one of the **So You Got an iPhone SE. Heres How to Get All Your Stuff - Wired** On high-resolution devices like these the problem can get worse cause it If that doesnt help or you have no suitable connectivity option, can try to watch The video can be fully loaded/buffered and it will keep pausing. **When is the iPhone 8 coming out? Release date, features, price and** You might be unable to update your iPhone, iPad, or iPod touch If your device still doesnt have enough space, you can use iTunes to update **iPhone: How to make space if your memory is getting full** Heres what you need to get started with your new iPhone, whether youre a first-timer or an iOS pro. The Old-Fashioned Way: If youve already got an iPhoneor another If youre restoring from a backup, your phone will restart, and all of Your iPhone is fully set up, loaded up with all your favorite stuff, **If you cant update or restore your iPhone, iPad, or - Apple Support** Whether you have a 16 GB iPhone or a 256 GB iPhone, running out of .. Completely agree, but for

storing high capacity files such as photos, . I dont try to load every movie on my iPad, I have 80+ do you think I could get all **: Fitletic Hydration Belt Fully Loaded Fits iphone 6s** YOUR iPhone is full of junk you dont need. has brought to light that even if you buy a 16 GB iPhone, you cant actually use all 16 GB of storage. Heres how to make the most of the space you have. (It will take a minute to load.) All those Serial podcasts are you really going to listen to them again? **Podcast & App Setup EM:RAP** Click a menu in Google Reader, and youve got it. TIP Yet another advantage of saving Web pages onto your iPhone so that you can read them roaming plan, or the much, much, much higher costs that you incur if you use your iPhone **Transfer content from your previous iOS device to - Apple Support** Get help backing up your device with iCloud Backup If youre using iOS 10.2 or earlier, go to Settings > iCloud > Backup. Check that you have enough available space in iCloud for the backup. If you see a grayed-out app or one that takes a long time to load, make sure that youre connected to a Wi-Fi **Move from Android to iPhone, iPad, or iPod touch - Apple Support** If you cant load a website or webpage, or Safari quits unexpectedly, If Safari displays a blank page or quits on your iPhone, iPad, or iPod If you dont have cellular data, try connecting to a different Wi-Fi Get more help. If **Get help using the Find My iPhone app - Apple Support** Download the Move to iOS app to get help switching from your If you live in China, learn how to download Move to iOS. Then leave both devices alone until the loading bar that appears on your iOS device finisheseven if your or your iOS device might appear full even though the transfer didnt finish **How to Speed Up an iPhone - Macworld UK** Download the Move to iOS app to get help switching from your If you live in China, learn how to download Move to iOS. Then leave both devices alone until the loading bar that appears on your iOS device finisheseven if your After the transfer completes, you can download any free apps that were **Why does my iPhone 7 plus keeps pausing while I Official** You can put your iOS device in recovery mode and then restore it with If you dont have a computer, borrow one from a friend or go to an **Move from Android to iPhone, iPad, or iPod touch - Apple Support** 2 days ago Weve collected together some of the iGossip, although we cant verify all the info at this stage. This handy iPhone hack will help you break the habit Rumours are the iPhone 8 (artists impression) could be full-screen and . crash take comfort from photo showing them going to heaven in beam of light. **Get help with over-the-air iOS updates - Apple Support** Get more out of-and onto-your iPhone than you ever thought possible. The new, even more powerful iPhone enables you to carry almost everything you need **Out of storage error on your iPhone? Heres the fix! iMore** Download the Move to iOS app to get help switching from your If you live in China, learn how to download Move to iOS. Then leave both devices alone until the loading bar that appears on your iOS device finisheseven if your After the transfer completes, you can download any free apps that were **If you cant send or receive emails on your iPhone - Apple Support** If you need help signing in, or if Find My iPhone cant locate your If you still have your device, go to Settings  $> i$ Cloud and make sure that Find Set up your new iOS device from a backup of your previous iPhone, iPad, or iPod touch. If you have an Apple Watch and got a new iPhone, unpair your Apple Watch so you can restore it after you pair with a new iPhone. **Why Doesnt Gmail Work On My iPhone? Heres The Fix!** If you cant send or receive emails in the Mail app on your iOS If you still get a username or password error, contact your email If you have a POP3 email account, then you can only check email on one device at a time. **iPhone Fully Loaded (Iphone Fully Loaded: If Youve Got It, You Can** If youre still running iOS 6, you can skip this step as Apple didnt introduce Click the iPhone (if youve plugged in more than one iOS device it may say 2 Finally, the most drastic step of all: were going to perform a full restore, . Its like taking a 300MHz Pentium II and trying to load Windows 8 on it. **If you cant send or receive emails on your iPhone - Apple Support** You can put your iOS device in recovery mode and then restore it with If your screen is stuck on the Apple logo for several minutes with no If you dont have a computer, borrow one from a friend or go to an Get more help. **Transfer content from your previous iOS device to - Apple Support** Set up your new iOS device from a backup of your previous iPhone, iPad, or iPod touch. If you have an Apple Watch and got a new iPhone, unpair your Apple Watch so you can restore it after you pair with a new iPhone. **If Safari displays a blank page or quits on your iPhone, iPad, or iPod** iPhone Fully Loaded is a one-of-a-kind reference that teaches you how to fully exploit the power of your Phone or iPod touch. Clear step-by-step instructions **Images for iPhone Fully Loaded (Iphone Fully Loaded: If Youve Got It, You Can Iphone It)** Set up your new iOS device from a backup of your previous iPhone, iPad, or iPod touch. If you have an Apple Watch and got a new iPhone, unpair your Apple Watch so you can restore it after you pair with a new iPhone.